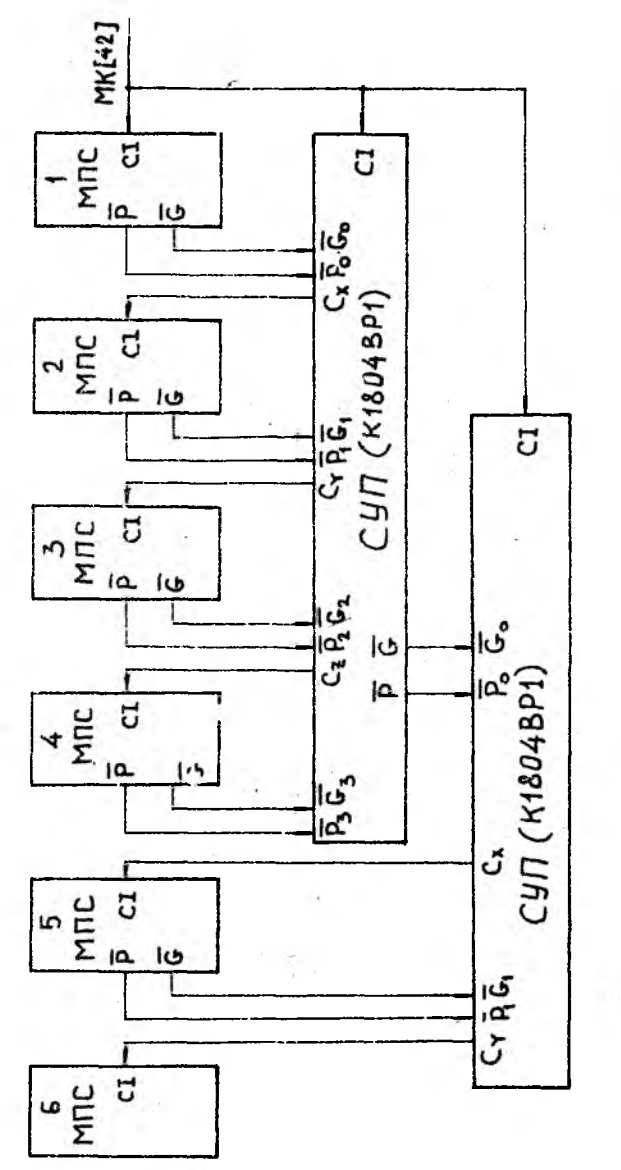

 $24 - pA3pA A HozO$ **MOCTPOEHNA** DEPABOTKH AAHHBIX **How** CYN COEAMHEHME **ENOKA** Рис. 6. Клекланое

 $2I$ 

разрядной сетки машины или наличие сигнала от схем контроля) формируется сигнал аварийного останова (РМК [60]), по которому блокируется работа блока синхронизации.

4. Разработка алгоритмов реализации заданной команды

Выполнение в микровычислителе команды типа "память-память" включает несколько этапов.

I. Передача содержимого счетчика адреса команд (R15) в РАП и подготовка адреса следующей команды.

2. Выборка команды из блока ОЗУ и засылка ее в регистр команд.

3. Декодирование кода операции выбранной команды.

4. Выборка операндов из ОЗУ в РОНы "лока обработки данных.

5. Выполнение команды умножения чисел с плавающей запятой.

6. Засылка полученного результата в оперативную память на место первого операнда.

В каждой ячейке блока ОЗУ на 32 разряда может быть записано две 16-разрядные команды. С целью упрощения изложения материала ниже принято, что в каждой ячейке памяти может быть записана лишь одна команда формата, показанного на рис. І.

Рассмотрим более подробно основные этапы выполнения заданной кома: ды.

4.1. Выборка команды и ее декодирование

Выборка команды из ОЗУ начинается с микрокоманды, записанной по 10-му адресу в микропрограммной памяти. При этом происходит передача содержимого  $R/5$  в РАП и выдается сигнал считывания памяти (РМК [63]). Эдесь предполагается, что при использовании относительно медленной памяти синхросигналы задерживаются до тех пор, пока не установятся сигналы на шине данных ОЗУ. Это условие можно легко осуществить, есди в блоке синхронизации использовать генератор тактовых сигналов на основе микросхемы КІ804ГГІ  $[3, 4]$ .

По сигналу РМК  $[69] = I$  выбранная команда через шину данных будет загружена в регистр команд РК. Одновременно с этим содержимое регистра R15 увеличивается на единицу, т.е. подготавливается адрес следующей команды.

Разряды команды 0 - 7, определяющие код операции, поступают на пре образователь начального адреса. Последний обычно выполняется на микросхемах ПЗУ или ПЛМ и служит для преобразования кода операции в ад-

рес первой микрокоманды выбранной команды.

В БМУ из регистра микрокоманд поступает операция ЈОМР МАР(разряды 48 - 51 поля микрокоманды содержат код 2). В результате ее выполнения формируется сигнал ME = 0, по которому разреждется подключение выходов ШНА на пряжне входы адреса БМУ  $D$  (см. рис. 3).

Предположим, что начальный адрес микропрограммы выбранной команды умножения чисел соответствует 100-й ячейке микропрограммной памяти. Выполнение команды типа "память - память" начинается с выборки из ОЗУ операндов.

4.2. Выборка операндов

В микропроцессорной секции KI804BCI имеется 16 регистров общего назначения. Поэтому с целью упрощения адгоритмов выполняемой команды будем полагать, что нормализованные множимое и множитель перед началом умножения полючы быть занесены в регистры общего назначения в соответствии с табл. 7 [5].

Таблица 7

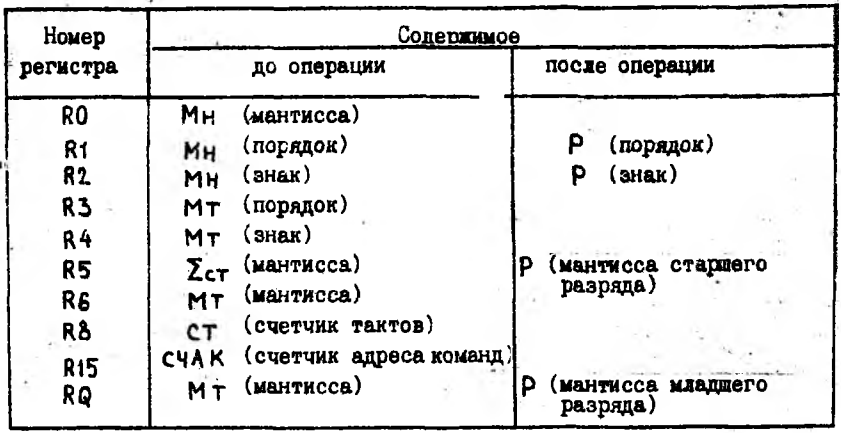

Распределение памяти РОН блока обработки данных

Выборка из ОЗУ множимого осуществляется следующим образом. Через мультиплексор МХ2 происходит подключение разрядов поля Х+ команды ко входам канала АА блока обработки данных. По адресу АА выбирается один из регистров общего назначения и его содержимое через выходную шину DO БОД по сигналу РМК [62] пересыдается в регистр апреса памяти РАП. Память по сигналу РМК [ 63] настраивается на режим "чтение". После завершения ее работы множимое с шины данных по сигналу РМК [67] загружается в регистр входных данных РВхД.

Три поля этого регистра (3н, Псм и М) через усилители с тремя состояниями (управляются сигналами РМК [70 - 72]) последовательно подключаются ко входам мультиплексора МХ1 (рис. 7) и через него - к шине панных DI блока обработки данных. Далее через эту шину происходит занесение мантиссы множимого в RO. порядка - в R1 и Адреса указанных регистров определяются содерзнака числа  $-$  в  $R2$ . жимым поля микрокоманды РМК  $[4 - 7]$ .

Аналогичным образом происходит выборка из ОЗУ множителя и загрузка его в регистры R3, R4 и R6. Кроме того, мантисса множителя пересылается в регистр RQ .

4.3. Умножение операндов

Елок-схема алгоритма умножения чисел с плавающей запятой представлена на рис. 8.

Если мантисса множимого или множителя равна нулю, то произведению присваивается нулевое значение без выполнения умножения.

При суммировании смещенных порядков может возникнуть положительное или отомнательное переполнение результата [2]. В случае возникновения отрицательного переполнения в качестве результата можно принять нуль без перемножения мантисс. При возникновении положительного пе реполнения после выполнения нормализации результата оно может исчезнуть.

Перемножение мантисс производится по алгоритму А. Цикл умножения начинается с младших разрядов множителя при сдвиге суммы частичных произведений вправо и неподвижном множимом [2].

Запись константы пикла (числа 24) в счетчик на основе регистра R8 осуществляется с регистра микрокоманд. Умножение на один разряд множителя происходит за один такт работы микровычислителя [5]. При этом содержимое регистра RQ сдвигается вправо на один разряд. Выход этого регистра РОО соответствует значению младшего разряда множителя. Сигнал с этого выхода через инвертор и мультиплексор МХ  $110$ пается на входы 11 всех МПС блока обработки данных (см. рис. 5).

При РОО = I происходит сложение содержимого R5 с множимым (находится в RO ) и сдвинутый вправо результат снова заимсывается в Младший разряд результата заносится в старший разряд. регистр R5. регистра RQ по связи PF3-DQ3 при одновременном сдвиге этого регистра вправо на один разряд.

Мультиплексор на входе 11 - необходим для управления МНС из поля

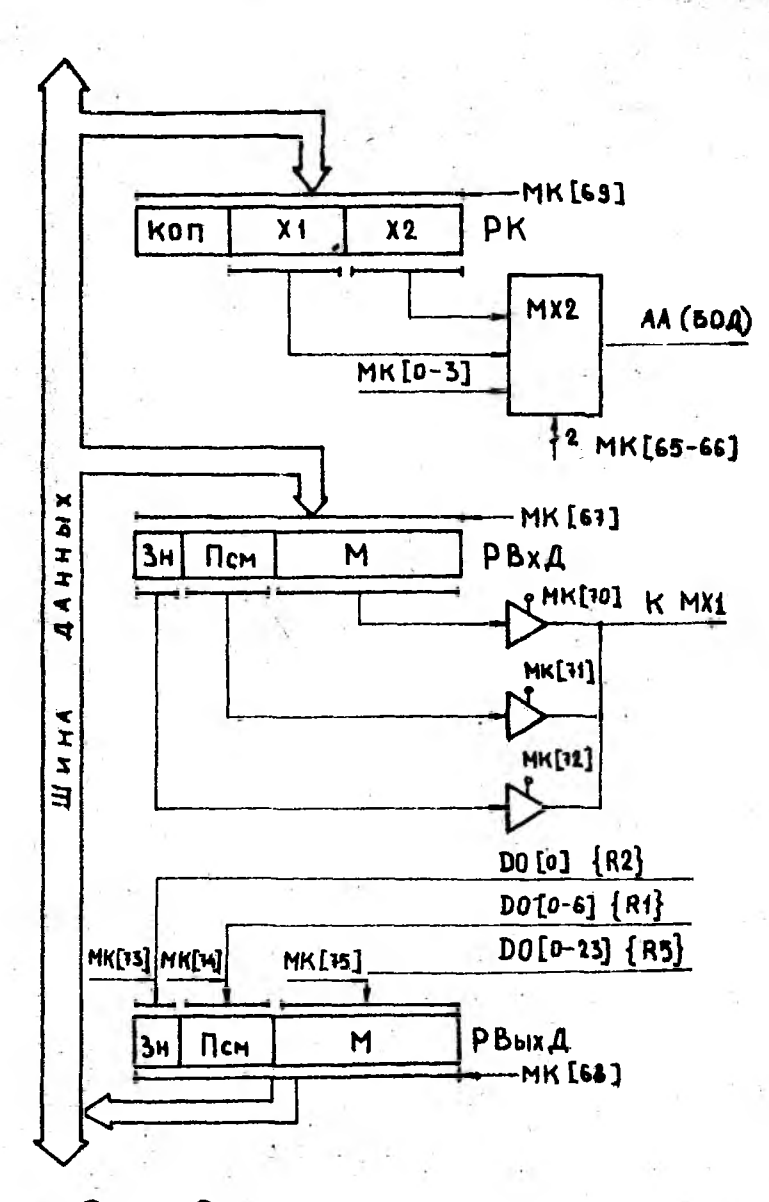

Рис. 7. Структурная CXEMA **SAOKA** CBRJU

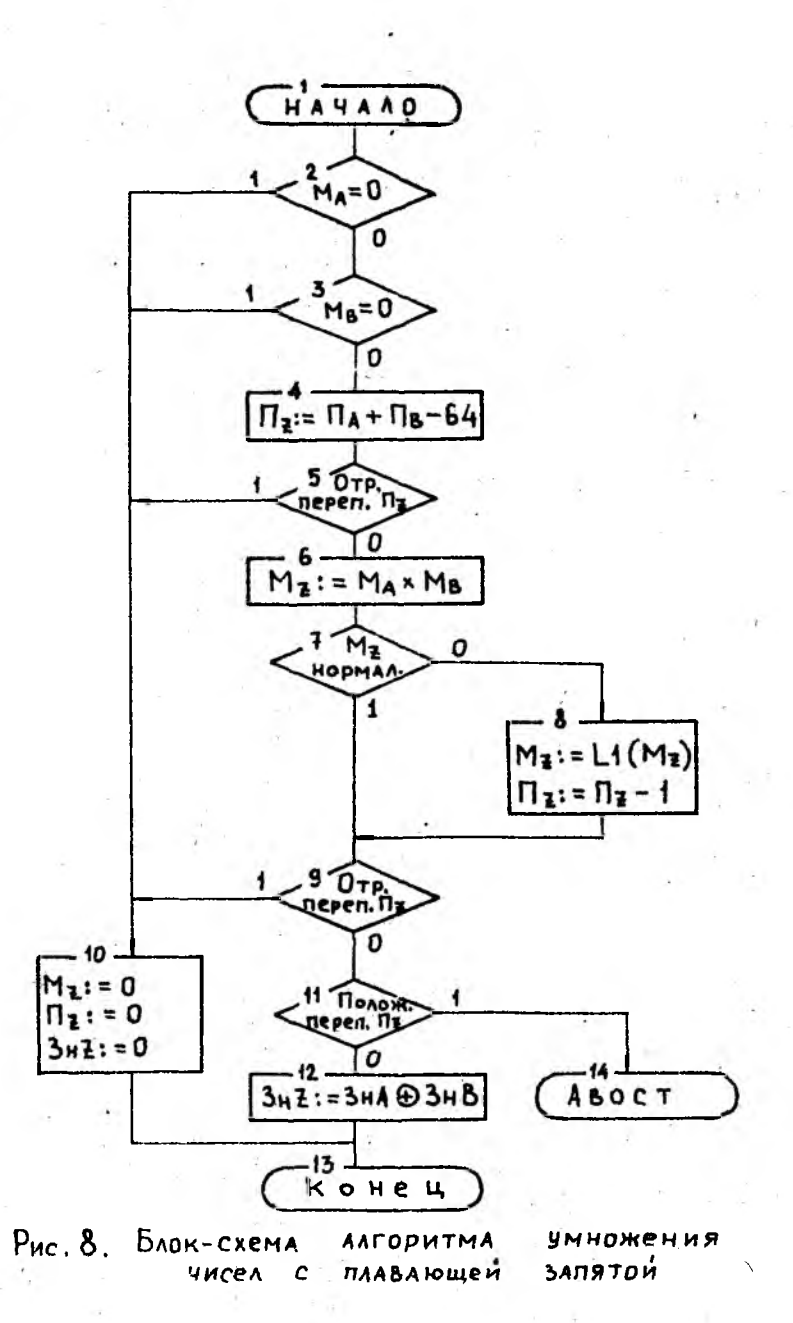

регистра микрокоманд (РМК [8 - 16]) на всех тактах. кроме тех. кото рые соответствуют операции "сложение-сдвиг".

После выполнения очередного цикла умножения содержимое счетчика -R8 уменьшается на единицу, и когда оно становится равным нулю. цикл умножения завершается.

Так как исходные операнды представлены в нормализованном виде. при перемножении мантисс может возникнуть нарушение нормализации только на один разряд. Для этого необходимо проверить старший разряд мантиссы произведения R5[0]. Если в этом разряде 0, то R5 сдвигается влево на один разряд и порядок результата (R1) уменьшается на единипу.

При возникновении стринательного переполнения порядка формируется нулевой результат. Если будет зафиксировано положительное переполнение, то микроЭВМ выдает сигнал "Аварийный останов" (РМК [60]) и переходит в состояние ожидания.

Знак произведения формируется в виде суммы по модулю двух знаковых разрядов операндов (R2 и R4 ) и записывается в регистр R2".

4.4. Загрузка результата в память

Выполнение рассмотренной команды умножения завершается загрузкой полученного результата в оперативную память на место первого операнда. Для втого содержимое регистров R2 (3H); R4 (Псм) и R5 (M) по специальным управляющим сигналам из РМК [73 - 75] последовательно загружаются в регистр выходных данных РВых Д. В РАП засылает-\*ся адрес первого операнда и ОЗУ настраивается на режим записи информации (РМК [63] = I). После завершения работы ОЗУ заканчивается выполнение команды "память-память".

Подробная схема алгоритма выполнения рассмотренной команды приведена на рис. 9.

Следующей командой, которая будет выбрана из оперативной памяти. должна быть команда "нормального"останова. При ее выполнении должен быть сформирован сигнал останова (PMK [41]). По этому сигналу произойдет останов микровычислителя.

## 5. Разработка программного обеспечения

На основе приведенных выше алгоритмов разрабатывается микропрограмма выполнения команды умножения чисел с плавающей запятой. Текст микропрограммы приведен в табл. 8. Таблица содержит адреса микроко-

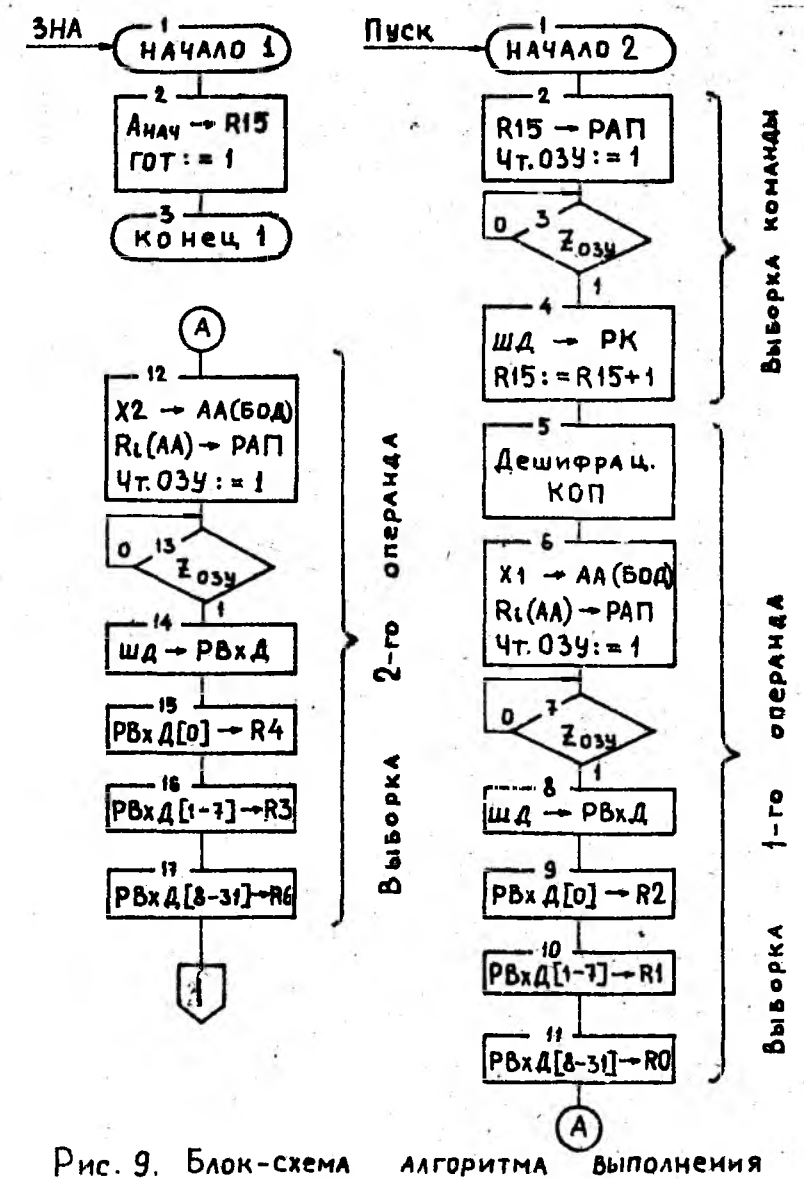

**КОМАНДЫ** 

28

**УМНОЖения** 

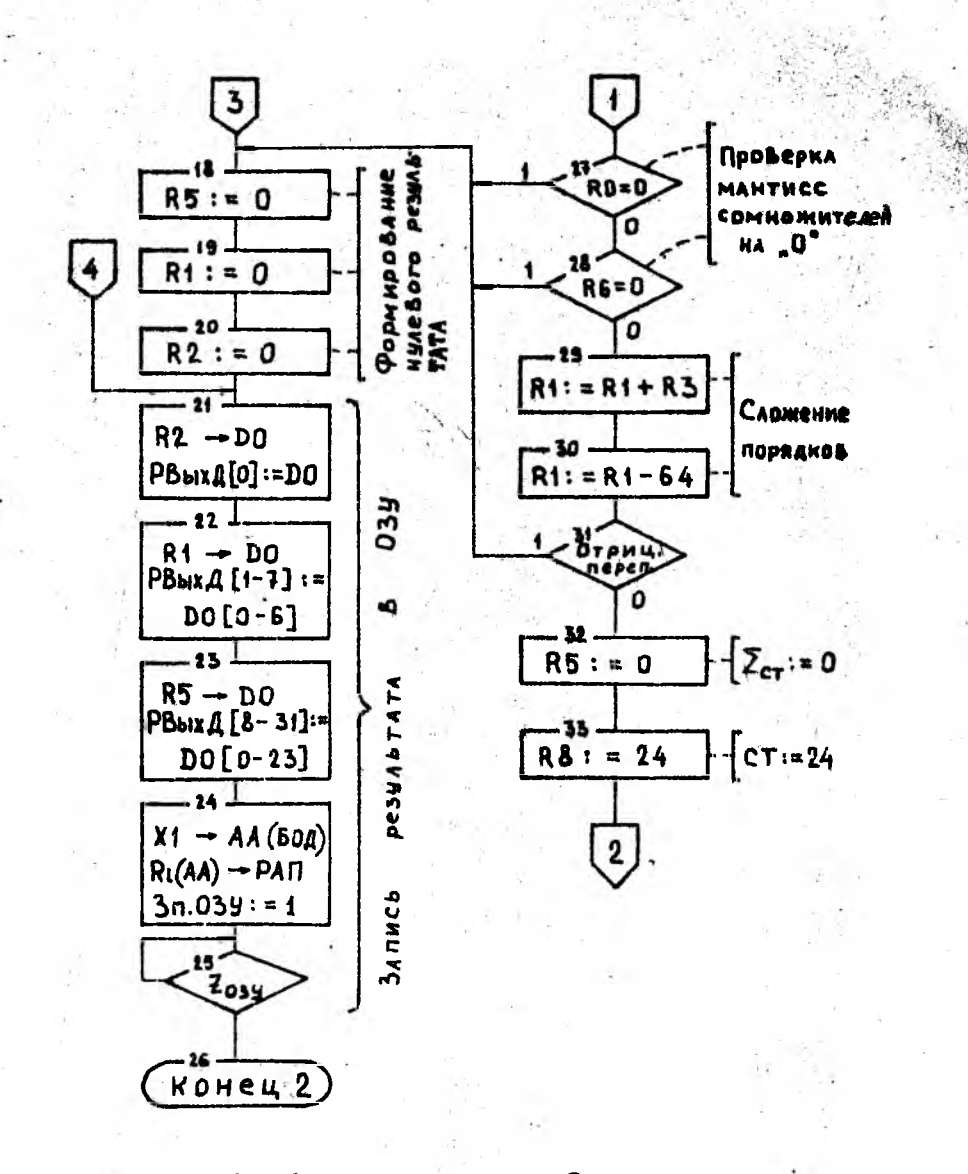

Продолжение **рис.** 9

 $29 -$ 

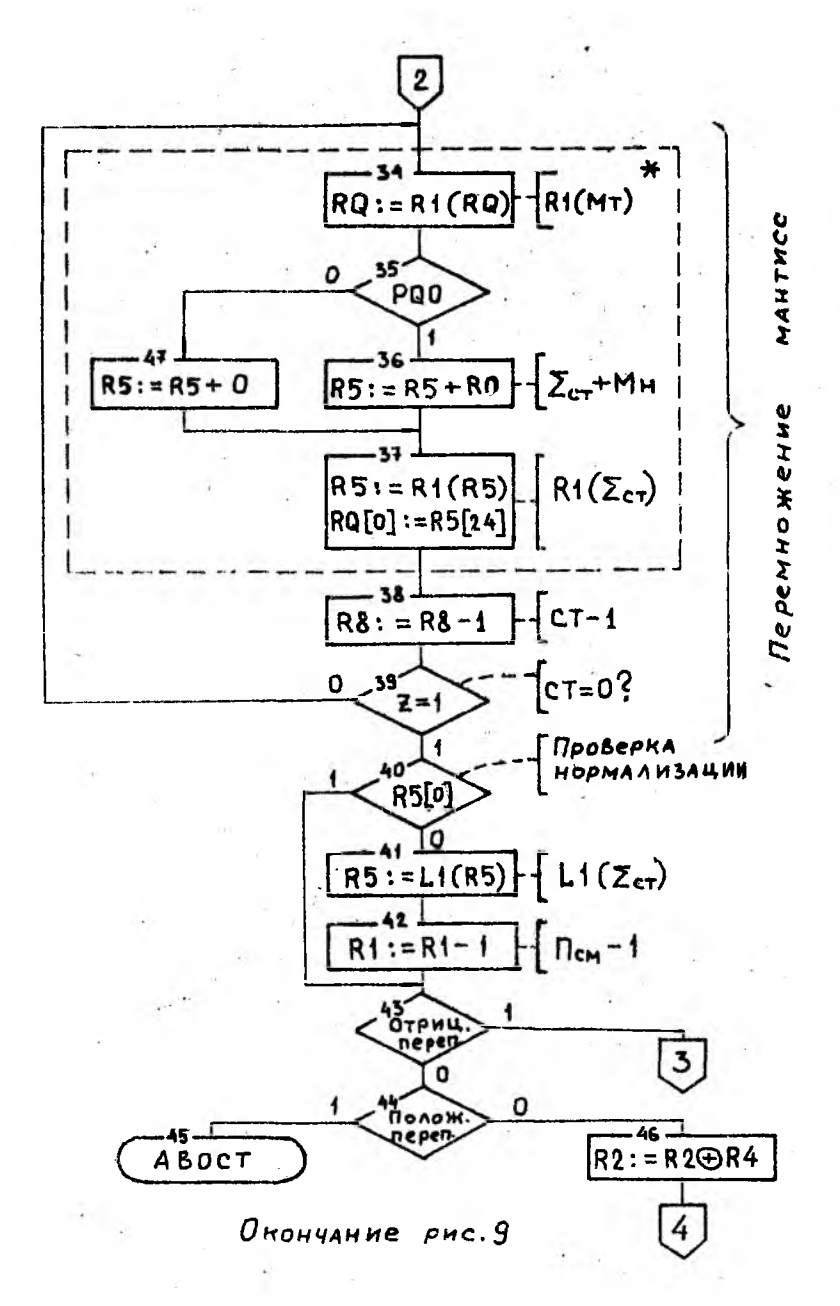